## **Chat started on 16 Mar 2020, 08:40 PM (GMT+0)**

**(08:40 :39)** *\*\*\* RENATA MAZIAK joined the chat \*\*\**

**(08:40 RENATA MAZIAK:** Please read full transcript. My blog has disappeared

**:39)** entirely. Please also see screenshot of error message. i am literrally crying right now. (07:35:10) \*\*\* Renata Maziak Barnes joined the chat \*\*\* (07:35:10) Renata Maziak Barnes: I am having problems posting on my wordpress blog I am also having probelms deleting comments & replying. I have an open ticket and have debugged the site and it is getting worse by the day. The ticket is https://www.one.com/support.do?code=SjtMKyQuninJtcer#message7 The blog is https://marketingagency.cymrumarketing.com I am also getting a window come up saying site unreachable please can you rectify this today as I rely on this site to run my business from. I want to speak to a human. (07:35:13) \*\*\* Support Robot joined the chat \*\*\* (07:35:15) Support Robot: Hi Renata! Welcome to One.com Customer Support. (07:35:16) Support Robot: Alright, I will now transfer you to a human supporter who will help you further. (07:35:19) Support Robot: Please stay here on the chat. Wait time is approximately 2 min. (07:35:20) \*\*\* Support Robot has transferred chat to English \*\*\* (07:35:24) \*\*\* Gefil joined the chat \*\*\*  $(07:35:24)$  \*\*\* Support Robot left the chat \*\*\*  $(07:35:26)$  Gefil: Hi there. Thank you for the information you have provided. Please bear with me while I go through it quickly and I will be with you shortly. (07:35:31) Renata Maziak Barnes: hi (07:36:53) Gefil: Please provide with us on how to replicate the issue. (07:37:08) Renata Maziak Barnes: what do you mean (07:37:29) Renata Maziak Barnes: hello (07:37:37) Renata Maziak Barnes: ?? (07:37:51) Gefil: How we can get the error you are getting. (07:38:19) Renata Maziak Barnes: by trying to post on the site within the dashboard (07:40:29) Renata Maziak Barnes: are you there? (07:40:49) Gefil: I will be transferring our chat session to another Supporter who will assist you further with your issue. Please stay online while the new Supporter reviews the chat transcript. Thank you. (07:40:56) \*\*\* Erika joined the chat \*\*\* (07:40:57) \*\*\* Gefil left the chat \*\*\* (07:40:59) Renata Maziak Barnes: ok (07:41:06) Erika: Hi there. Please bear with me while I go through it quickly and I will be with you shortly. (07:41:10) Renata Maziak Barnes: ok (07:42:39) Renata Maziak Barnes: Visitor uploaded: ERROR.jpg URL:

https://v2uploads.zopim.io/4/E/b/4EbicaBNYydh7CqumnDEncVEYdAyWdgx/39 469d6ea26392d061e68f4159990db1ef485ef7.jpg Type: image/jpeg Size: 173226 (07:43:17) Renata Maziak Barnes: sorry wrong attachment (07:44:35) Erika: Please hold on while I check. (07:44:36) Renata Maziak Barnes: Visitor uploaded: ERROR-2.jpg URL:

https://v2uploads.zopim.io/4/E/b/4EbicaBNYydh7CqumnDEncVEYdAyWdgx/64 0eb92317001a2ade1b164188607d2453e30b1d.jpg Type: image/jpeg Size: 186513 (07:44:45) Renata Maziak Barnes: ok (07:49:45) Erika: Thank you for waiting, Renata. (07:49:50) Renata Maziak Barnes: ok (07:50:26) Erika: It seems like the problem is with the version of your WordPress. (07:51:02) Erika: Please try to update it. You can refer to the link below on how to update it:

https://help.one.com/hc/en-us/articles/115005585989-Update-WordPressmanually (07:51:05) Renata Maziak Barnes: yes and i tried updating it yesterday and it would not let me (07:51:50) Renata Maziak Barnes: i do not see why i have to mess bout doing technical stuff, what do i pay you for? (07:52:02) Erika: You will just need to follow the guide I sent on how to manually upgrade it, Renata. (07:52:22) Renata Maziak Barnes: i tried doing that yesterday and it did not work

(07:52:30) Erika: You are paying for the domain and hosting of your domain here on One.com, Renata. (07:53:44) Renata Maziak Barnes: hosting means a site should work correctly and it is not for the consumer to fix. I reiterate i tried updating yesterday and I had an error message. Are you going to help me or not? (07:54:09) Erika: You will need to update the files on your end, Renata. (07:54:24) Erika: We are not allowed to touch any files of the customer. (07:54:26) Renata Maziak Barnes: i tried doing that yesterday (07:55:00) Renata Maziak Barnes: again i tried doing that yesterday and i got an erro message (07:55:12) Renata Maziak Barnes: are you going to help me (07:55:46) Erika: Can you please try again while I am here on chat so that when you can received an error I can help you with it? (07:56:00) Renata Maziak Barnes: ok (07:56:26) Erika: If you received any error message or difficulties, please inform me. (07:57:23) Renata Maziak Barnes: Visitor uploaded: update.jpg URL: https://v2uploads.zopim.io/4/E/b/4EbicaBNYydh7CqumnDEncVEYdAyWdgx/ea 03f9512c3e6ba4f51b8711c1a7020fe5679834.jpg Type: image/jpeg Size: 146630 (07:58:33) Renata Maziak Barnes: have just doneit and this happened (07:58:47) Renata Maziak Barnes: are you there (07:59:39) Erika: You will need to update it manually, Renata. (07:59:47) Erika: Please follow the guide that I sent. (08:00:21) Renata Maziak Barnes: I have done that but i cannot download the wordpress files it will not let me (08:01:36) Erika: What is the error message when downloading the file? (08:02:20) Renata Maziak Barnes: i cannot access the download i cannot access the dashboard it will not let me (08:03:00) Renata Maziak Barnes: I cannot access wordpress now period (08:03:04) Erika: You don't need to access the WordPress dashboard, you will just need to access the Control Panel. (08:03:42) Renata Maziak Barnes: ok but if i loose this site I will go mad (08:04:31) Erika: You will not lost the website, Renata. (08:04:36) Erika: Just follow the guide. (08:05:33) Renata Maziak Barnes: Visitor uploaded: wordpress.jpg URL: https://v2uploads.zopim.io/4/E/b/4EbicaBNYydh7CqumnDEncVEYdAyWdgx/1a 472aae3cd545f72e1c1d5317e991227360eaba.jpg Type: image/jpeg Size: 263604 (08:05:35) Renata Maziak Barnes: here is a screenshot od the guide I need to access wordpress first please see screenshot (08:06:11) Renata Maziak Barnes: aare you there? (08:06:23) Erika: Agent uploaded: 1584389186596.png URL: https://v2uploads.zopim.io/4/E/b/4EbicaBNYydh7CqumnDEncVEYdAyWdgx/fb 29226aa046b8b562470e0e000198a260f09ce2.png Type: image/png Size: 221974 (08:06:32) Erika: You will just need to click that, Renata. (08:07:18) Renata Maziak Barnes: click what exactly I do not have any access (08:07:57) Erika: Just click that and you can find an option to download the file. (08:08:17) Renata Maziak Barnes: ok got it (08:14:08) Erika: Hello, are we still online? (08:14:43) Renata Maziak Barnes: i am here but it is stressing me out and i cannot do it quickly (08:17:48) Erika: You can contact us back after, Renata. (08:17:53) Erika: So that you can check it again. (08:18:01) Renata Maziak Barnes: OK (08:18:08) Renata Maziak Barnes: bye (08:18:20) (08:18:20) \*\*\* Renata Maziak Barnes has commented: \*\*\* (08:18:20) \*\*\* Renata Maziak Barnes left the chat \*\*\* I want to speak to a human

**(08:40 :41)** *\*\*\* Support Robot joined the chat \*\*\**

**(08:40**

**Support Robot:** Hi Renata! Welcome to One.com Customer Support.<br> **:43**)

**(08:40 :50)** Support Robot: Alright, I will now transfer you to a human supporter who will help you further.

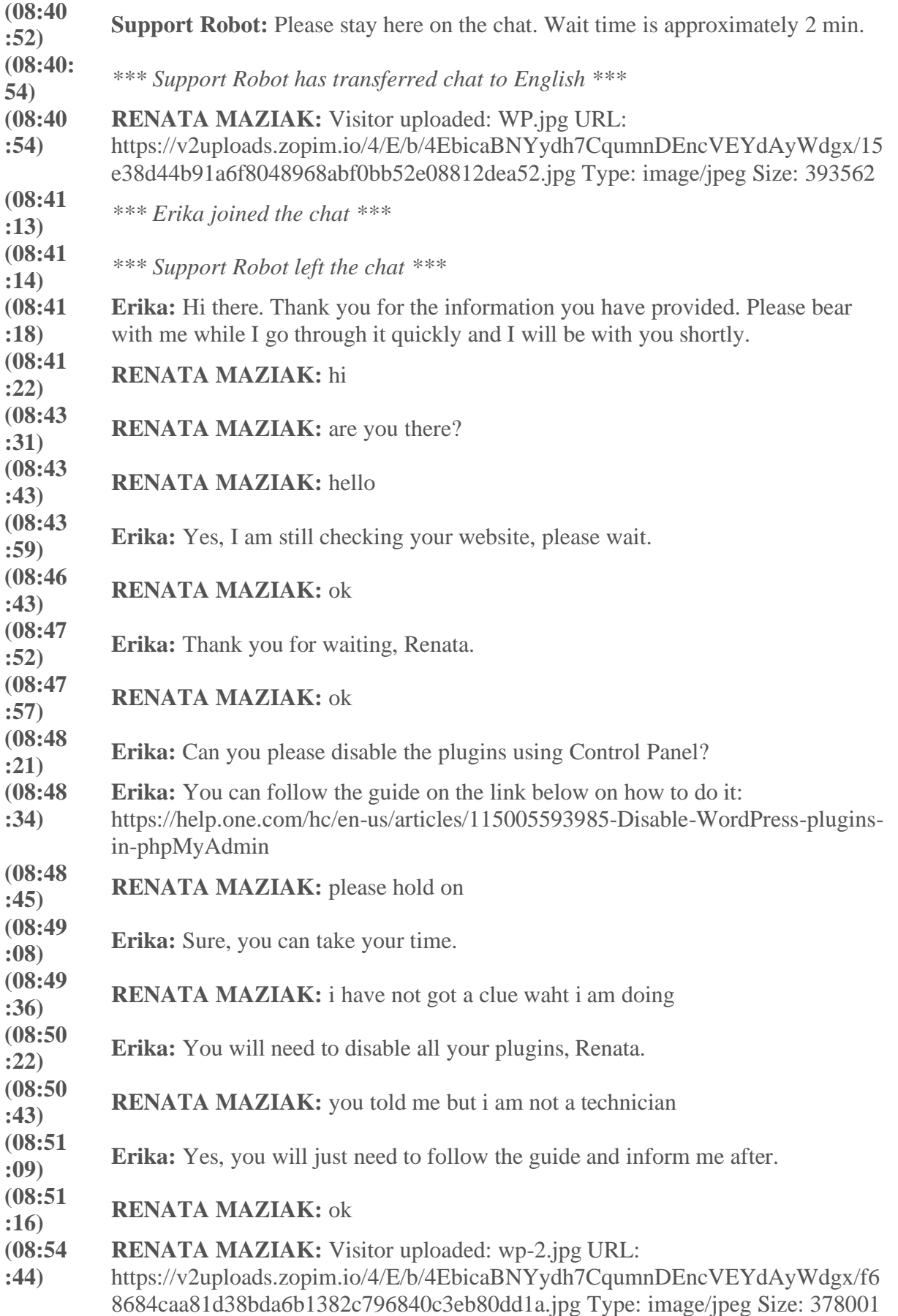

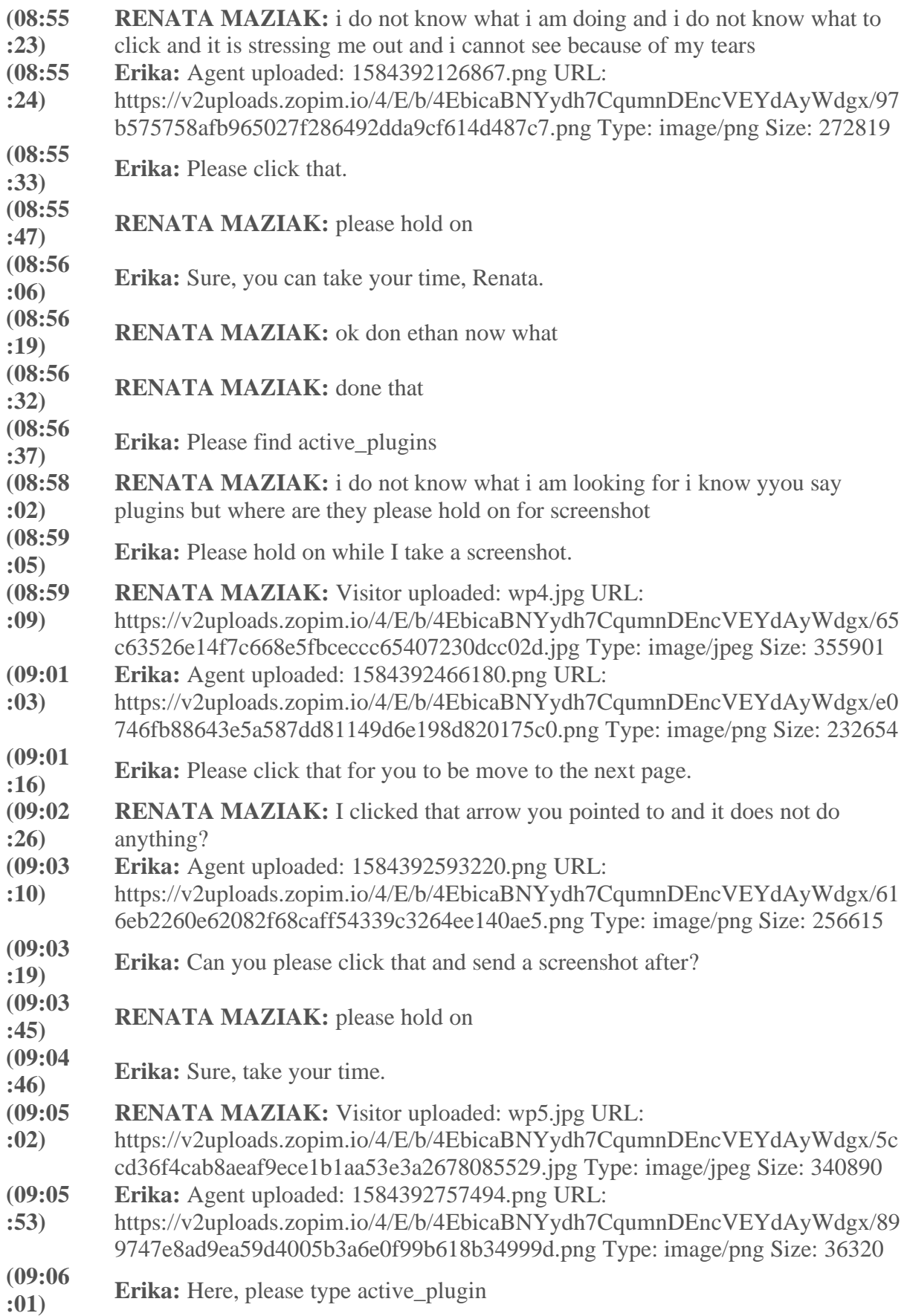

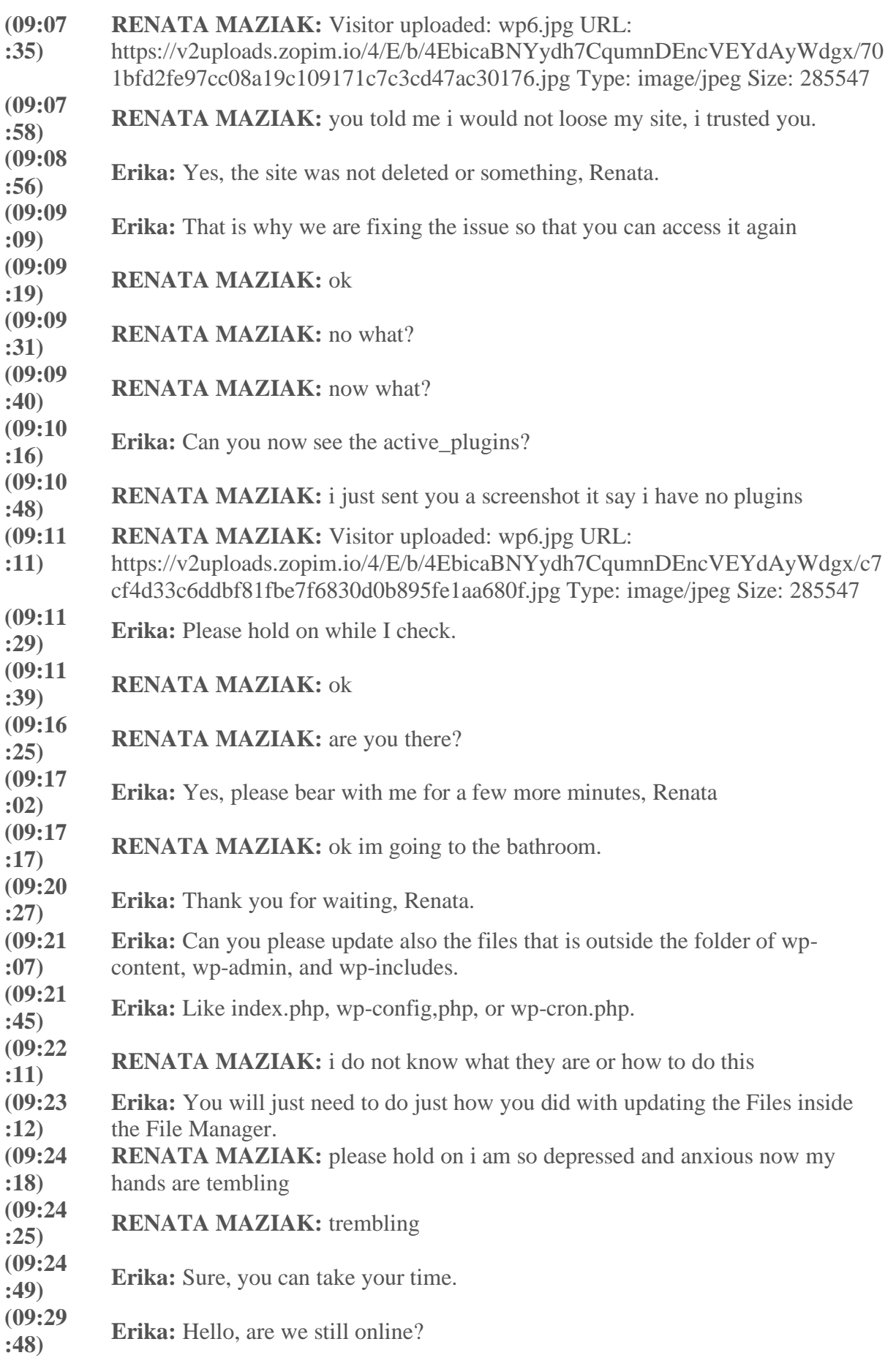

- **(09:30 RENATA MAZIAK:** I do not have wp-config.php i have wp-config-sample.php : 03)
- **(09:30 EXATA MAZIAK:** i cannot do this :16)
- **(09:30 RENATA MAZIAK:** do i use this file or not?
- **(09:31 Erika:** You will need to update all that file, Renata  $: 15)$
- **(09:31 :31) RENATA MAZIAK:** ok
- 
- **(09:34 :39) RENATA MAZIAK:** i have done it
- **(09:35 :34) RENATA MAZIAK:** now what?
- **(09:35 :50) Erika:** Please hold on while I check.
- **(09:35 RENATA MAZIAK:** nothing has change my blog is missing :56)
- **(09:36 :03) RENATA MAZIAK:** changed
- **(09:36 :48) Erika:** Please hold on while I check.
- **(09:36 (09:50) RENATA MAZIAK:** ok **c**
- **(09:40 Erika:** Please bear with me I am check this with our Technicians.
- **(09:40 :21) RENATA MAZIAK:** ok
- 
- **(09:44 Erika:** Thank you for waiting, Renata.<br> **Exists**
- **(09:44 :47) RENATA MAZIAK:** ok
- **(09:45 Erika:** I will need to escalate this through email and check it further with our
- **:10)** Technical Team.
- **(09:47 :00) RENATA MAZIAK:** I am now loosing business because of this as I have a store on that blog and I sell domain names so who is going to compenste me for loss of business? Also I have not received a ticket yet?
- **(09:48 Erika:** I have not created any ticket yet, I will still need to create i.
- **(09:48**  $\frac{(0.9646)}{(22)}$  **Erika:** \*it
- 
- **(09:48 (02.46 RENATA MAZIAK:** ok I will wait.
- **(09:49 :21) RENATA MAZIAK:** You told me my site would not disappear and it has and I am not happy.
- **(09:50 :03) Erika:** That is why we will check it with our Technical Team for them to see the error and for you to access your website again.
- **(09:50 RENATA MAZIAK:** I loose money for every hour that site is not running.

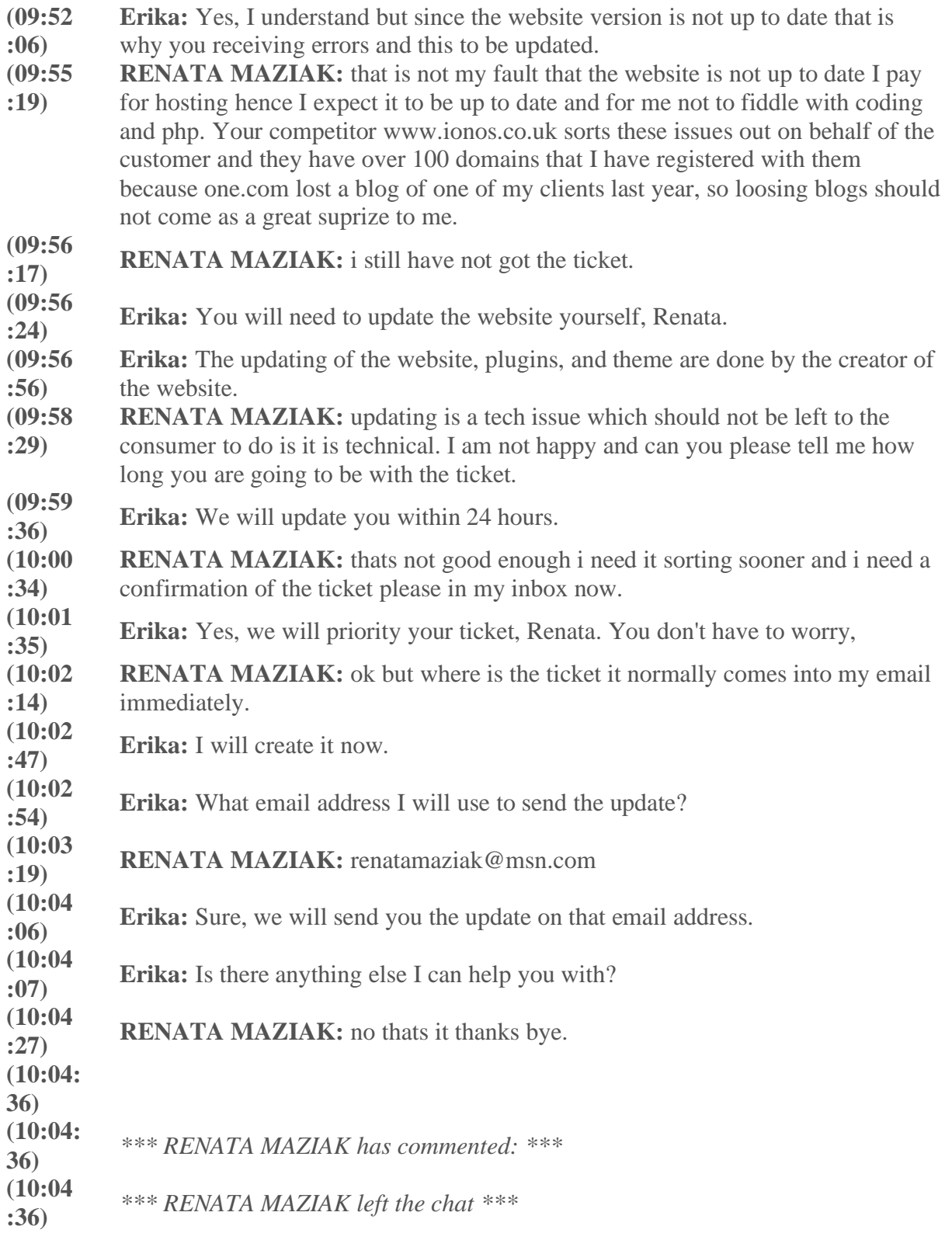